## Package 'muir'

August 29, 2016

Type Package Title Exploring Data with Tree Data Structures Version 0.1.0 **Description** A simple tool allowing users to easily and dynamically explore or document a data set using a tree structure. URL <https://github.com/alforj/muir> BugReports <https://github.com/alforj/muir/issues> **Depends**  $R$  ( $>= 3.1.2$ ) License GPL  $(>= 2)$ LazyData true **Imports** DiagrammeR ( $>= 0.6$ ), dplyr ( $>= 0.4.1$ ), stringr ( $>= 0.6.2$ ) **Suggests** htmlwidgets  $(>= 0.3.2)$ Author Justin Alford [aut, cre] Maintainer Justin Alford <justin.alford@gmail.com> NeedsCompilation no Repository CRAN Date/Publication 2015-05-02 16:46:05

### R topics documented:

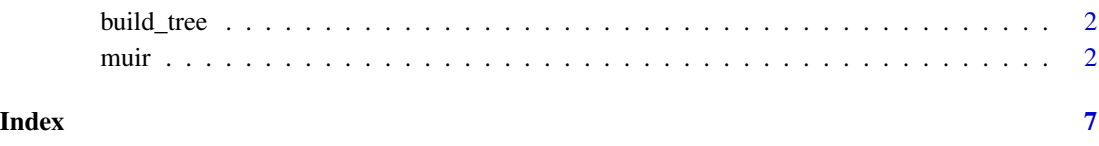

#### Description

This function allows users to easily and dynamically explore or document a dataset using a tree structure.

#### Usage

```
build_tree(data, tree.dir = "LR", tree.height = NULL, tree.width = NULL)
```
#### Arguments

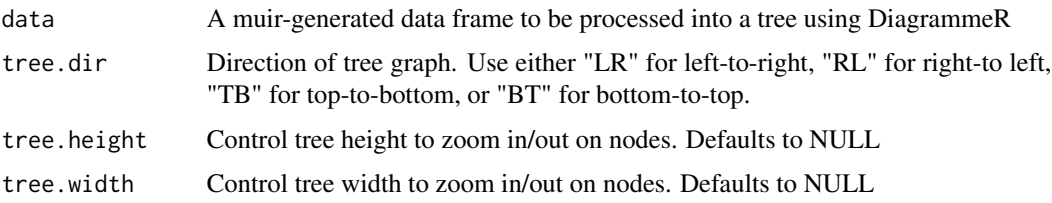

#### Value

An object of class htmlwidget (via DiagrammeR)that will intelligently print itself into HTML in a variety of contexts including the R console, within R Markdown documents, and within Shiny output bindings.

muir *Explore Datasets with Trees*

#### Description

This function allows users to easily and dynamically explore or document a data.frame using a tree data structure. Columns of interest in the data.frame can be provided to the function, as well as critieria for how they should be represented in discrete nodes, to generate a data tree representing those columns and filters.

#### Usage

```
muir(data, node.levels, node.limit = 3, level.criteria = NULL,
  label.vals = NULL, tree-dir = "LR", show. percent = TRUE,num.precision = 2, show.empty.child = FALSE, tree.height = -1,
  tree.width = -1)
```
 $muir$   $3$ 

#### Arguments

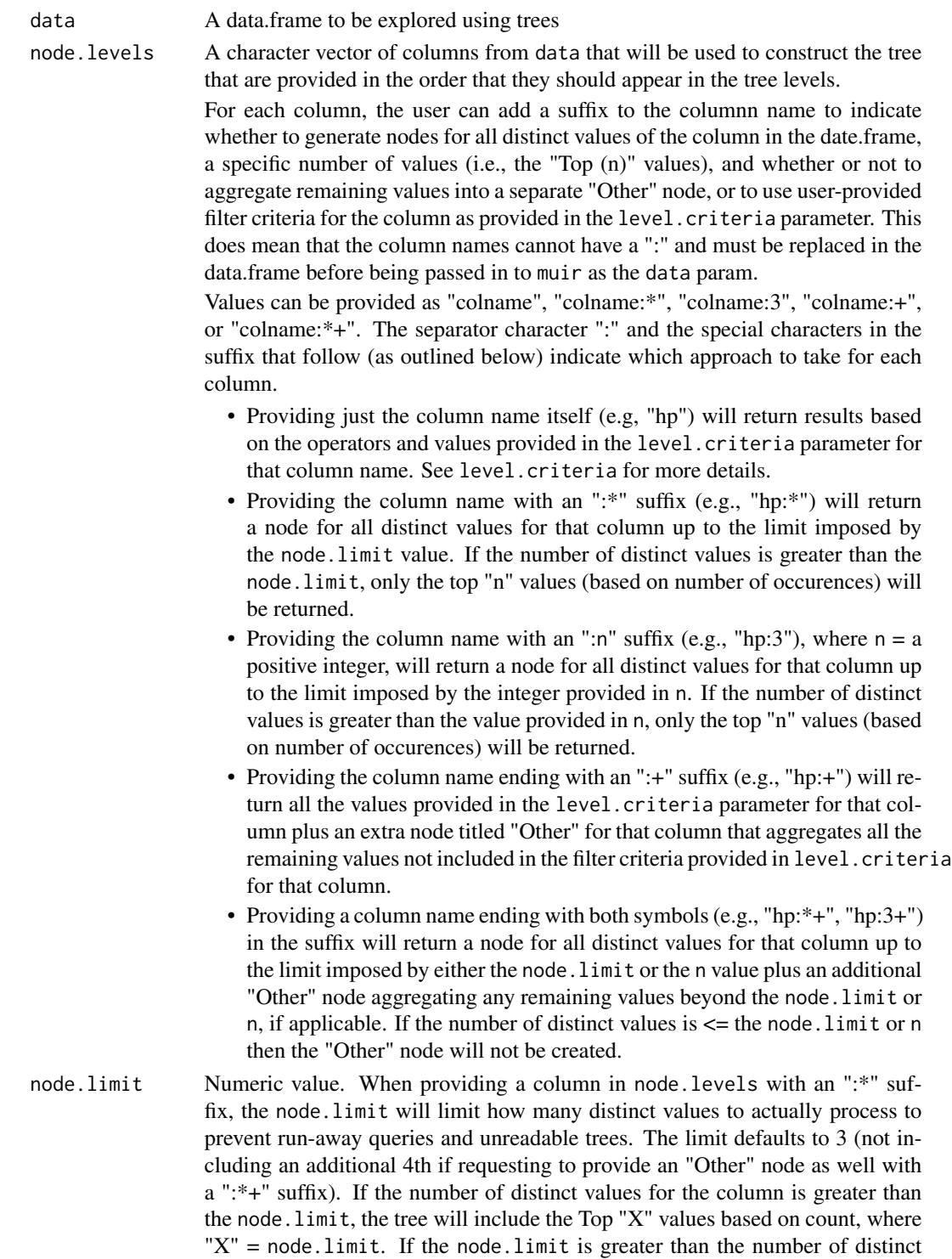

values for the column, it will be ignored.

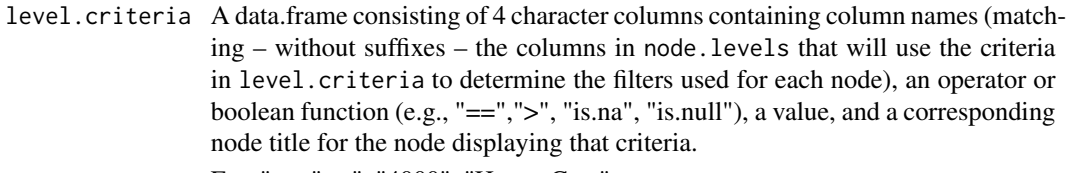

E.g.,"wt, ">=", "4000", "Heavy Cars"

- label.vals Character vector of additional values to include in the node provided as a character vector. The values must take the form of dplyr summarise functions (as characters) and include the columns the functions should be run against (e.g., "min(hp)", "mean(hp)", etc.). If no custom suffix is added, the summary function itself will be used as the label. Similar to node.levels a custom suffix can be added using ":" to print a more meaningful label (e.g., "mean(hp):Avg HP"). In this example, the label printed in the node will be "Avg HP:", otherwise it would be mean hp (note that the parens "(" and ")" are removed to be rendered in HTML without error). As with node.levels, the column name itself cannot have a ":" and must be replaced in the data.frame before being passed in to muir as the data param.
- tree.dir Character. The direction the tree graph should be rendered. Defaults to "LR"
	- 1. Use "LR" for left-to-right
	- 2. Use "RL" for right-to left
	- 3. Use "TB" for top-to-bottom
	- 4. User "BT" for bottom-to-top
- show.percent Logical. Should nodes show the percent of records represented by that node compared to the total number of records in data. Defaults to TRUE

num.precision Number of digits to print numeric label values out to

show.empty.child

Logical. Show a balanced tree with children nodes that are all empty or stop expanding the tree once there is a parent node that is empty. Defaults to FALSE – don't show empty children nodes

- tree.height Numeric. Control tree height to zoom in/out on nodes. Passed to DiagrammeR as height param. Defaults to -1, which appears to optimize the tree size for viewing (still researching why exactly that works! :-))
- tree.width Numberic. Control tree width to zoom in/out on nodes. Passed to DiagrammeR as width param. Defaults to -1, which appears to best optimize the tree size for viewing (still researching why exactly that works! :-))

#### Value

An object of class htmlwidget (via DiagrammeR) that will intelligently print itself into HTML in a variety of contexts including the R console, within R Markdown documents, and within Shiny output bindings.

#### Examples

## Not run: # Load in the 'mtcars' dataset

```
muir 5
```

```
data(mtcars)
# Basic exploration - show all values
mtTree \leq muir(data = mtcars, node.levels = c("cyl:\ast", "carb:\ast"))
mtTree
# Basic exploration - show all values overriding default node.limit
mtTree <- muir(data = mtcars, node.levels = c("cyl.*", "carb.*"), node.limit = 5)
mtTree
# Show all values overriding default node.limit differently for each column
mtTree \leq muir(data = mtcars, node.levels = c("cyl:2", "carb:5"))
mtTree
# Show all values overriding default node.limit for each column
# and aggregating all distinct values above the node.limit into a
# separate "Other" column to collect remaining values
# Top 2 occurring 'carb' values will be returned in their own nodes,
# remaining values/counts will be aggregated into a separate "Other" node
mtTree <- muir(data = mtcars, node.levels = c("cyl:2", "carb:2"))
mtTree
# Add additional calculations to each node output (dplyr::summarise functions)
mtTree \leq muir(data = mtcars, node.levels = c("cyl:2", "carb:2+"),
label.vals = c("min(wt)", "max(wt)"))mtTree
# Make new label values more reader-friendly
mtTree <- muir(data = mtcars, node.levels = c("cyl:2", "carb:2+"),
label.vals = c("min(wt):Min Weight", "max(wt):Max Weight"))
mtTree
# Instead of just returning top counts for columns provided in \code{node.levels},
# provide custom filter criteria and custom node titles in \code{label.vals}
# (criteria could also be read in from a csv file as a data.frame)
criteria <- data.frame(col = c("cyl", "cyl", "carb"),oper = c("<", ">=", "=="),
val = c(4, 4, 2),title = c("Less Than 4 Cylinders", "4 or More Cylinders", "2 Carburetors"))
mtTree <- muir(data = mtcars, node.levels = c("cyl", "carb"),
level.criteria = criteria,
label.vals = c("min(wt):Min Weight", "max(wt):Max Weight"))
mtTree
# Use same criteria but show all other values for the column where NOT
# EQUAL to the combination of the filters provided for that column (e.g., for cyl
# where !(cyl < 4 | cyl > = 4) in an "Other" node
mtTree \leq muir(data = mtcars, node.levels = c("cyl:+", "carb:+"),
level.criteria = criteria,
label.vals = c("min(wt):Min Weight", "max(wt):Max Weight"))
mtTree
```

```
\sim 6
```

```
# Show empty child nodes (balanced tree)
mtTree <- muir(data = mtcars, node.levels = c("cyl:+", "carb:+"),
level.criteria = criteria,
label.vals = c("min(wt):Min Weight", "max(wt):Max Weight"),
show.empty.child = TRUE)
mtTree
# Save tree to HTML file with \code{htmlwidgets} package to working directory
mtTree <- muir(data = mtcars, node.levels = c("cyl:2", "carb:2+"))
htmlwidgets::saveWidget(mtTree, "mtTree.html")
```
## End(Not run)

# <span id="page-6-0"></span>Index

build\_tree, [2](#page-1-0)

muir, [2](#page-1-0)